# Snow Melting Control 680 tekmar<sup>®</sup> Job Record

### Job site Location

Control Location

### Setpoints Menu Settings

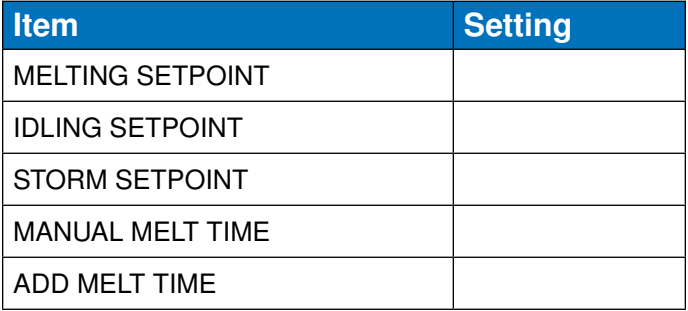

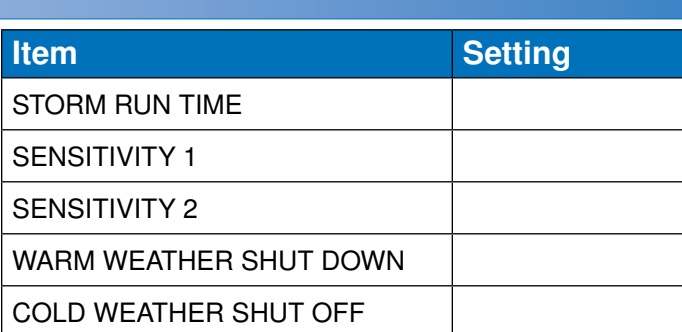

## System Setup Menu Settings

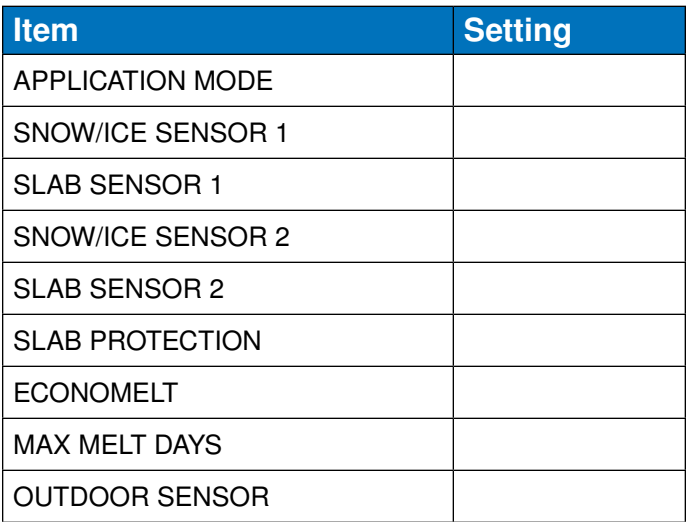

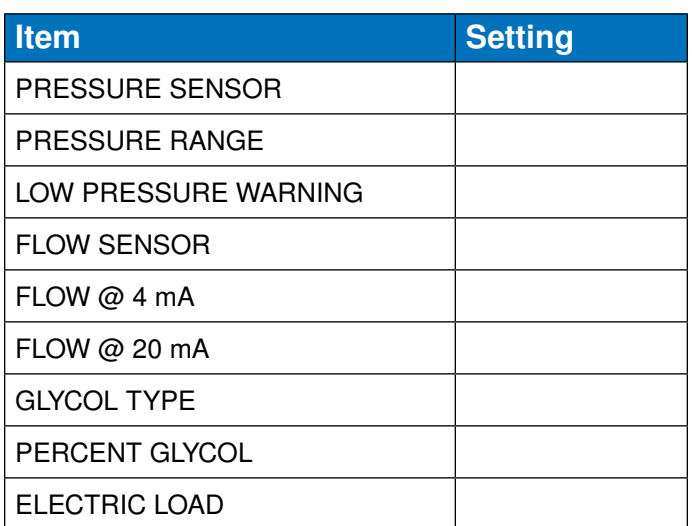

# Boiler Setup Menu Settings

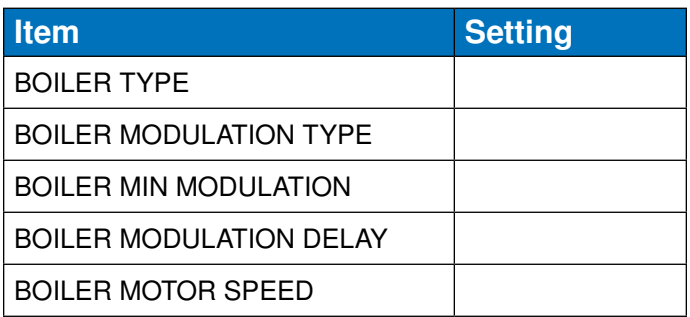

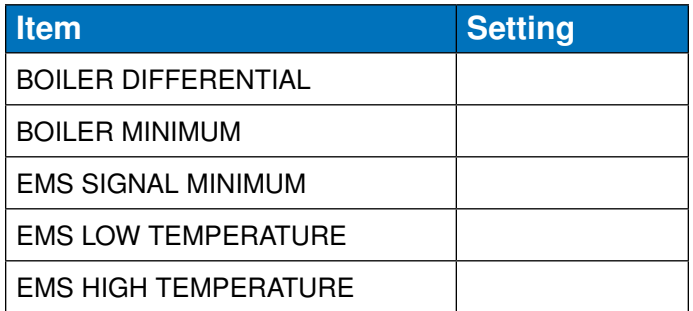

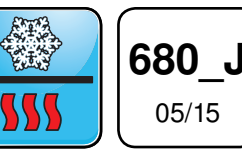

Snow Melting Replaces: New

# Mix Setup Menu Settings

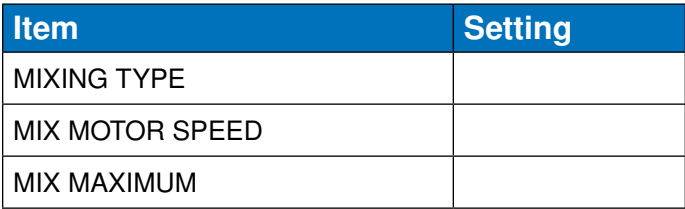

## BAS Menu Settings

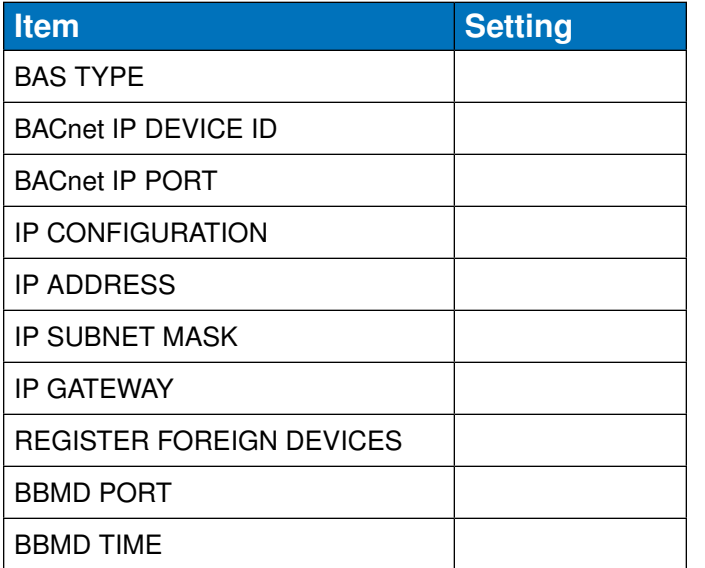

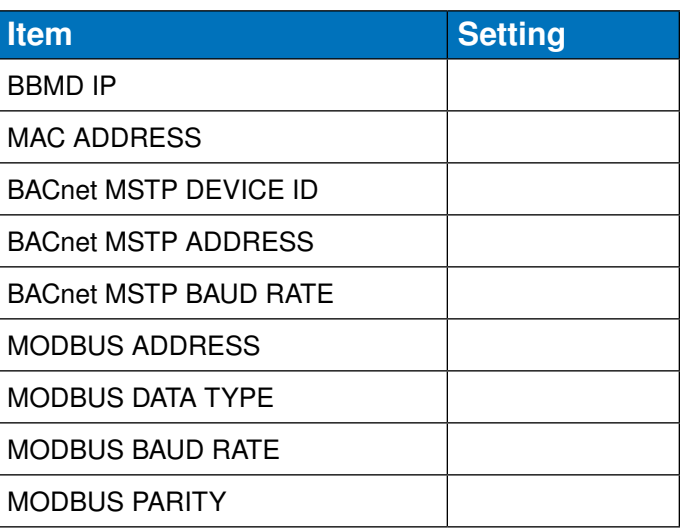

## Toolbox Menu Settings

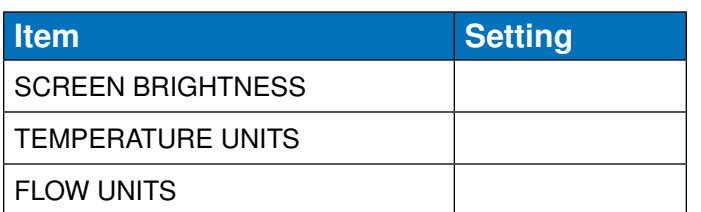

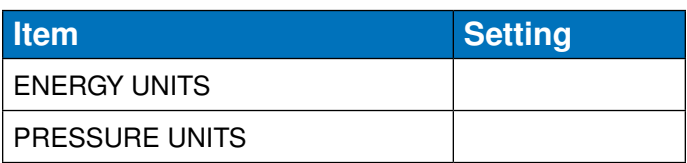

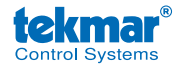

tekmar Control Systems Ltd., A Watts Water Technologies Company. Head Office: 5100 Silver Star Road, Vernon, B.C. Canada V1B 3K4, 250-545-7749, Fax. 250-545-0650 Web Site: www.tekmarControls.com

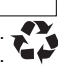